**in**

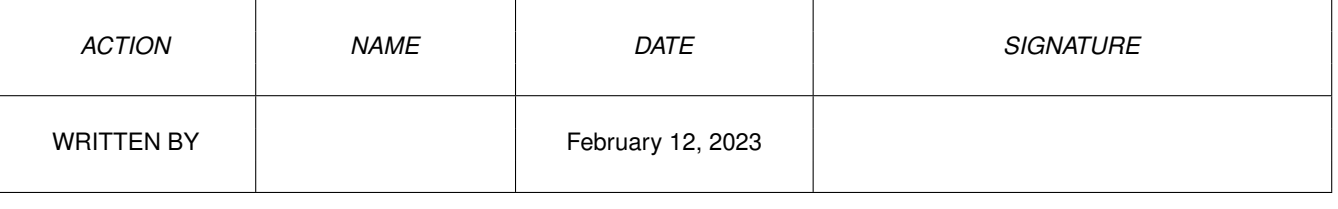

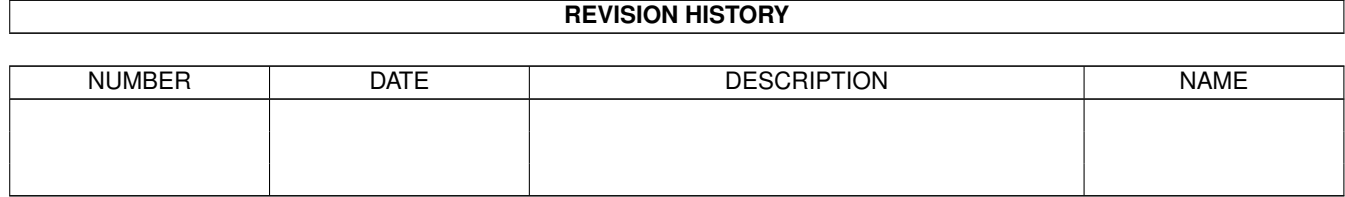

## **Contents**

## $1$  in

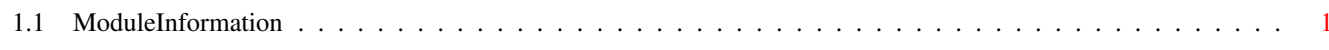

 $\mathbf 1$ 

## <span id="page-3-0"></span>**Chapter 1**

**in**

## <span id="page-3-1"></span>**1.1 ModuleInformation**

ShowModule v1.10 (c) 1992 \$#%! now showing: "powerpacker.m" NOTE: don't use this output in your code, use the module instead. LIBRARY ppbase  $/*$  informal notation  $*/$ <br>PpLoadData(A0,D0,D1,A1,A2,A3)  $/*$  -30 (1E)  $*/$ PpLoadData(A0,D0,D1,A1,A2,A3)  $/$ \* -30 (1E) \*/<br>PpDecrunchBuffer(A0,A1,A2,D0)  $/$ \* -36 (24) \*/ PpDecrunchBuffer(A0,A1,A2,D0)  $/*/ -36$  (24)  $*/$ <br>PpCalcChecksum(A0)  $/*/ -42$  (2A)  $*/$ PpCalcChecksum(A0)  $/ * -42$  (2A)  $*/$ <br>PpCalcPasskey(A0)  $/ * -48$  (30)  $*/$ PpCalcPasskey(A0)  $/$   $/$  -48 (30)  $*/$ <br>PpDecrypt(A0,D0,D1)  $/$  -54 (36)  $*/$ PpDecrypt(A0,D0,D1)  $/* -54 (36) * /$ <br>PpGetPassword(A0,A1,D0,D1)  $/* -60 (3C) * /$ PpGetPassword(A0, A1, D0, D1) Dum()  $/ * -66 (42) */$ <br>Dum()  $/ * -72 (48) */$ Dum()  $/ * -72 (48) */$ <br>Dum()  $/ * -78 (4E) */$ Dum()  $/ * -78$  (4E)  $* /$ <br>Dum()  $/ * -84$  (54)  $* /$  $/x -84 (54) x/$ Dum()  $/ * -90 (5A) * /$ <br>PpAllocCrunchInfo(D0,D1,A0,A1)  $/ * -96 (60) * /$ PpAllocCrunchInfo(D0,D1,A0,A1)  $/* -96 (60) */$ <br>PpFreeCrunchInfo(A0)  $/* -102 (66) */$ PpFreeCrunchInfo(A0) PpCrunchBuffer(A0,A1,D0)  $/* -108$  (6C)  $*/$ PpWriteDataHeader(D0,D1,D2,D3) /\* -114 (72) \*/ PpEnterPassword(A0,A1)  $/* -120 (78) */$  $Dum()$   $/* -126 (7E) */$ PpErrorMessage(D0)  $\left(\ast -132 \quad (84) \right) \star$ ENDLIBRARY